## WebVR API

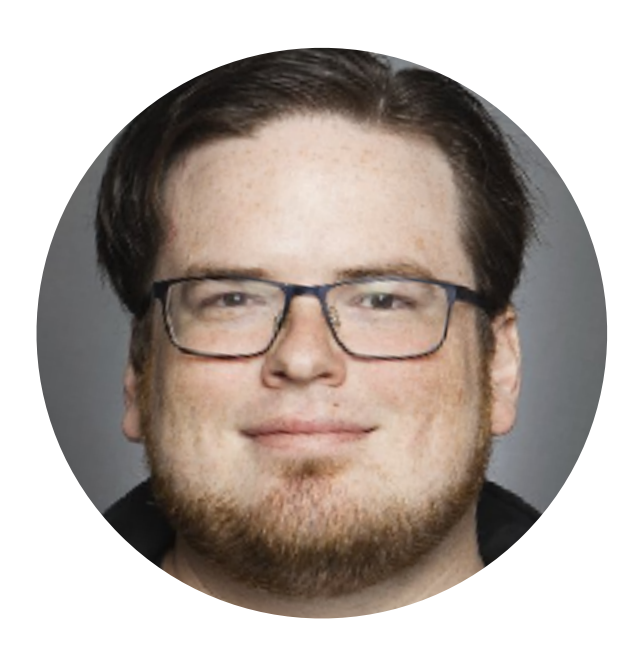

### **Brandon Jones**

@tojiro Google

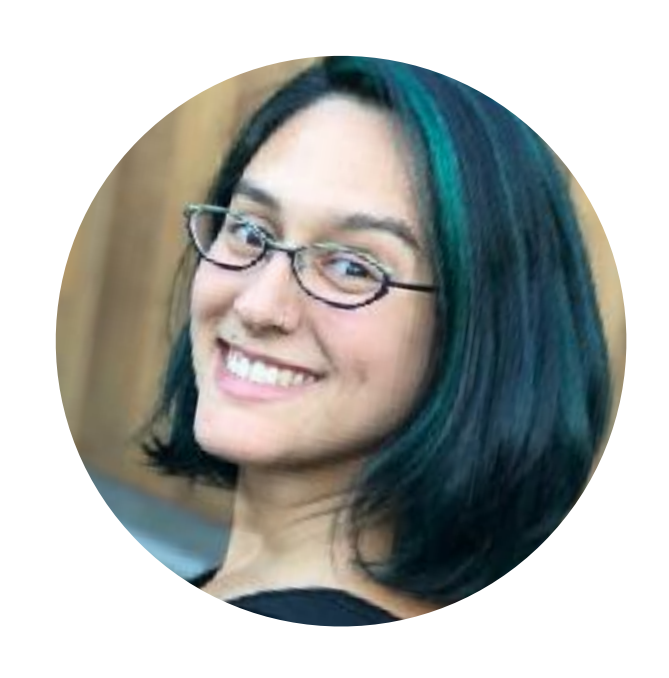

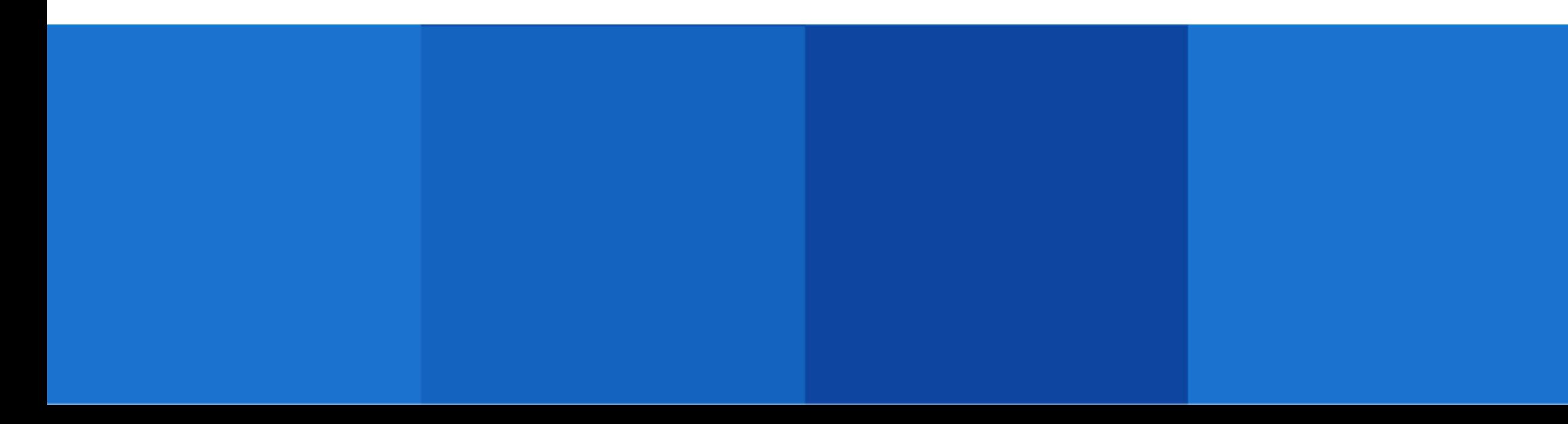

### **Nell Waliczek**

@NellWaliczek Microsoft

- JavaScript API
- Provides information about & access to VR devices (Capabilities, Pose, Input, etc.)
- Visuals produced with WebGL
- Not exactly what one would call "easy"

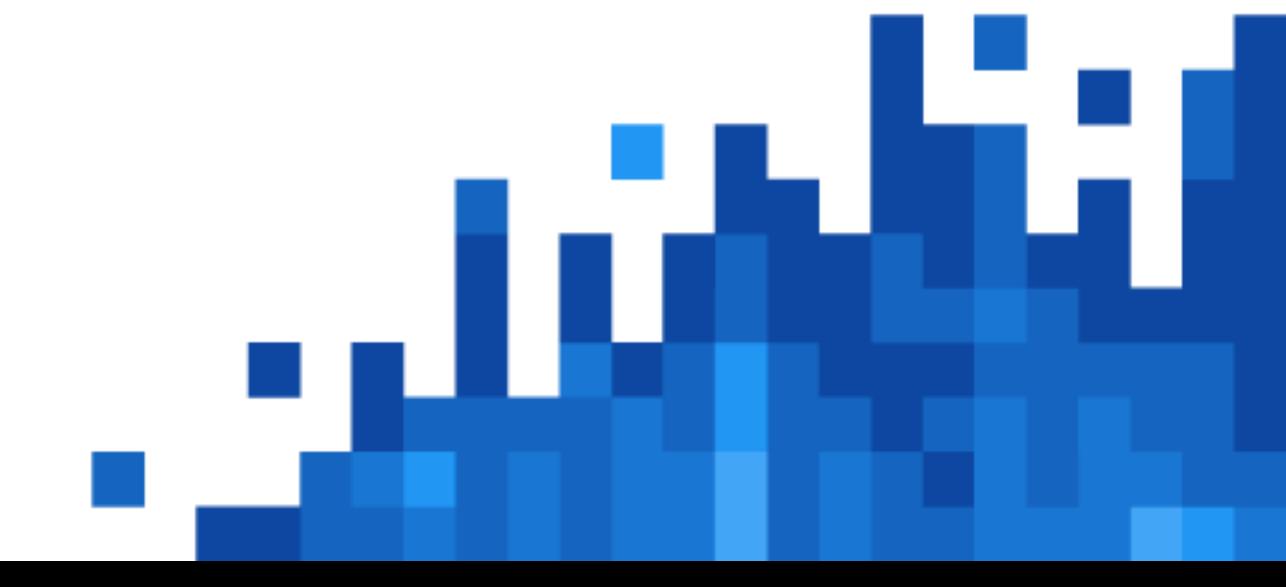

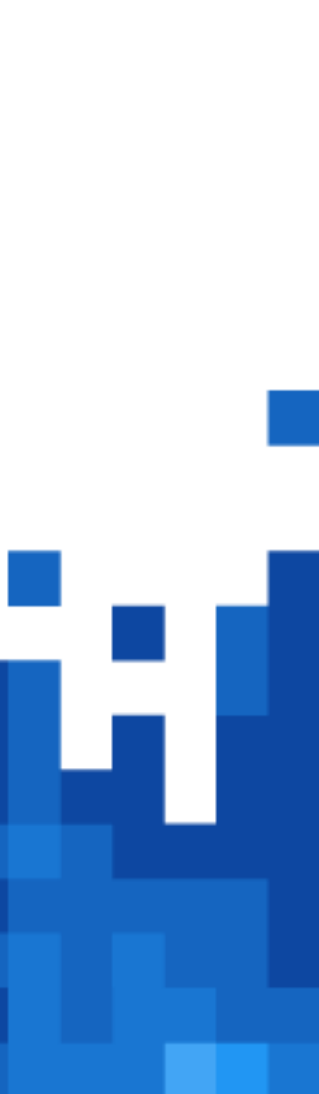

## 10 second WebVR Primer

- Lots of need for simpler media (360 video, etc)
- App model discourages short form content
- Some content is not store-friendly
- Security model of the web is a big plus
- Web welcomes experimentation

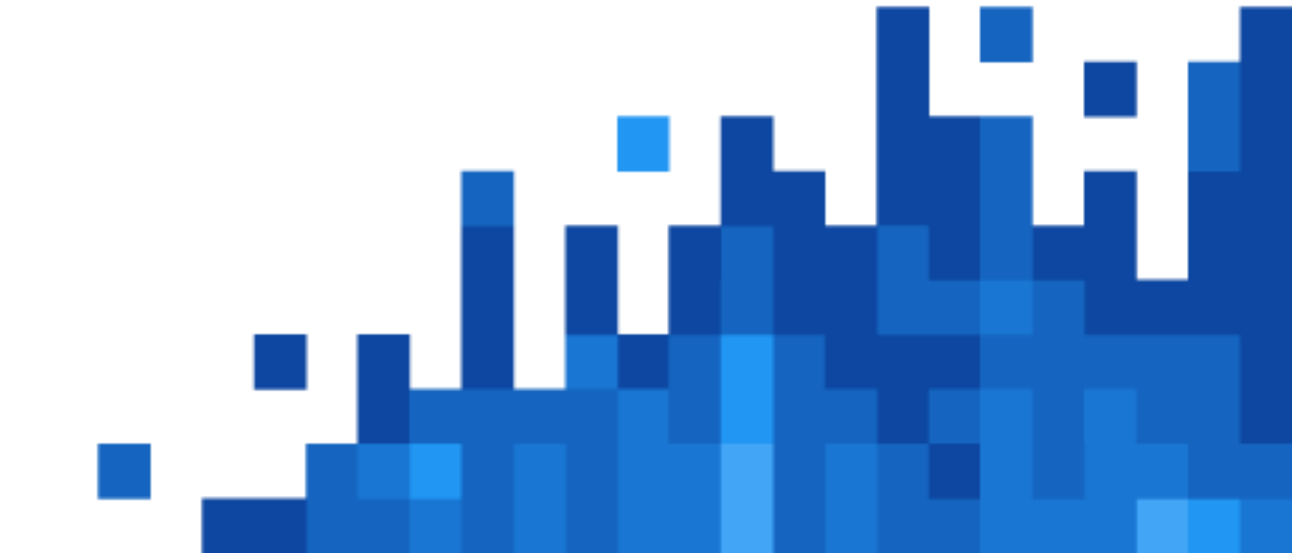

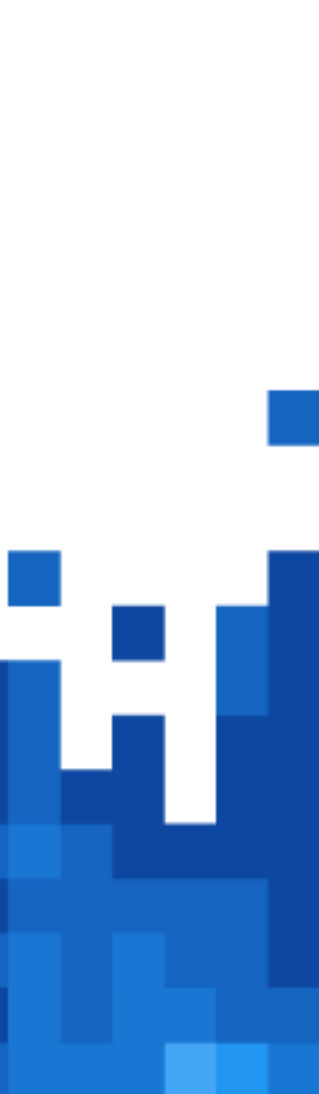

# Why is it valuable

## [Video Link!](https://youtu.be/Jzrqrji_2xk)

*How do I embed YouTube in Keynote?!?*

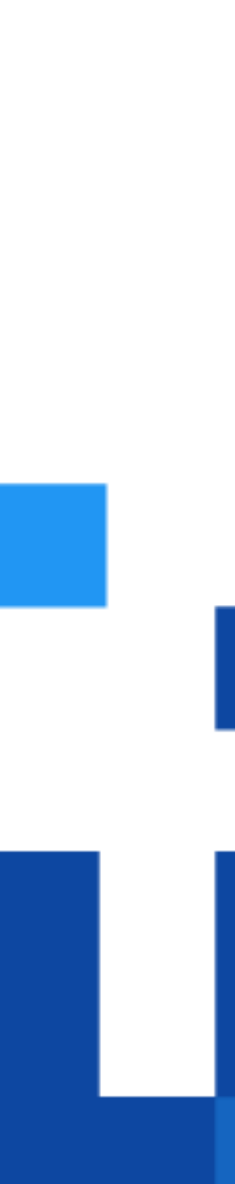

# WebVR is available today! (sort of)

- WebVR "1.1" API
- Accessible as an Origin Trial in Chrome
- Enabled by default in Edge, Firefox, and some Mobile VR browsers
- Support for every major headset except PSVR
- 

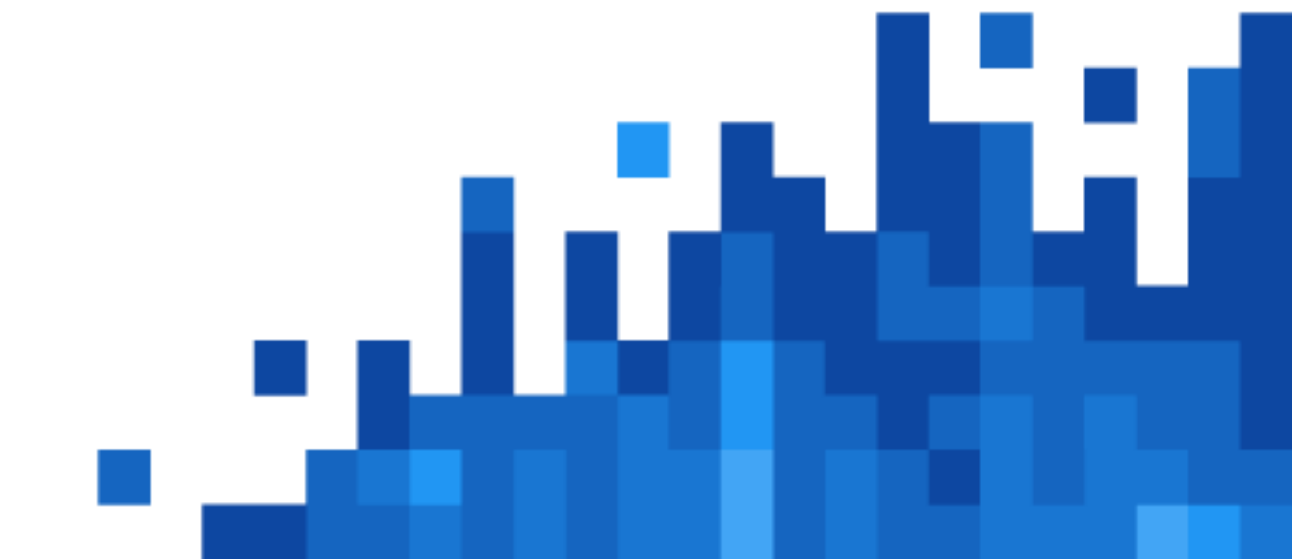

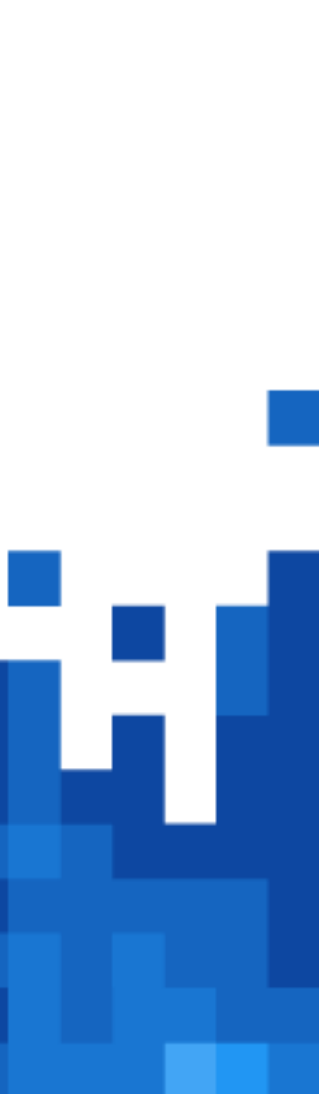

- VR is a new tech with evolving best practices
- More demanding than other, similar tech
- Kind of insane for JavaScript

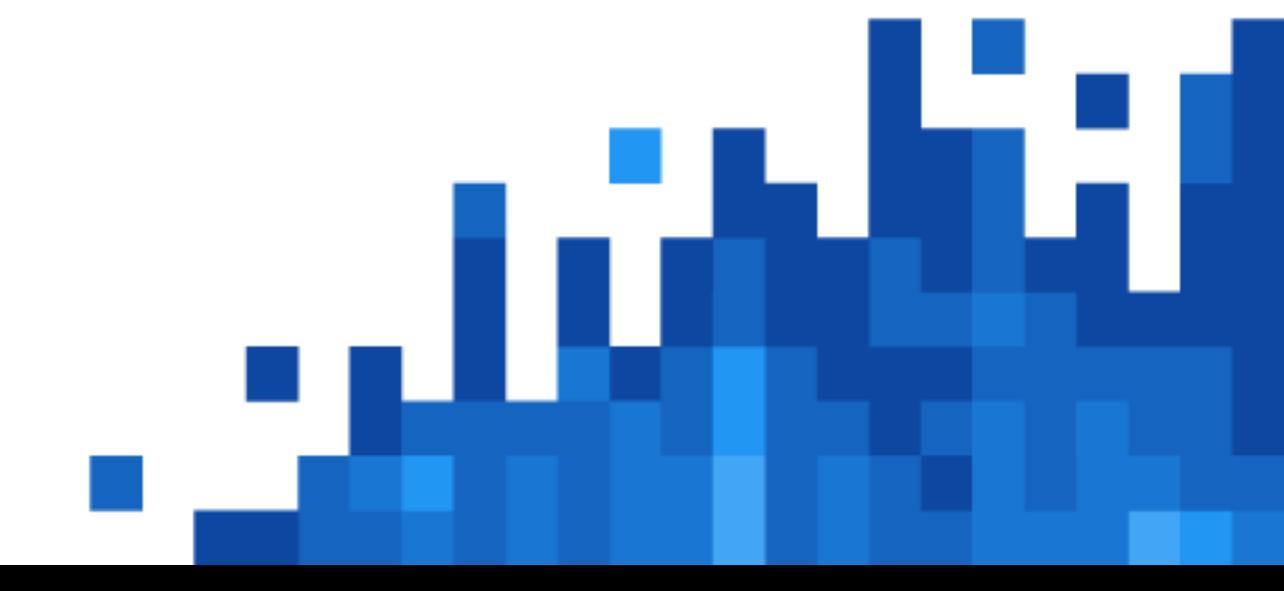

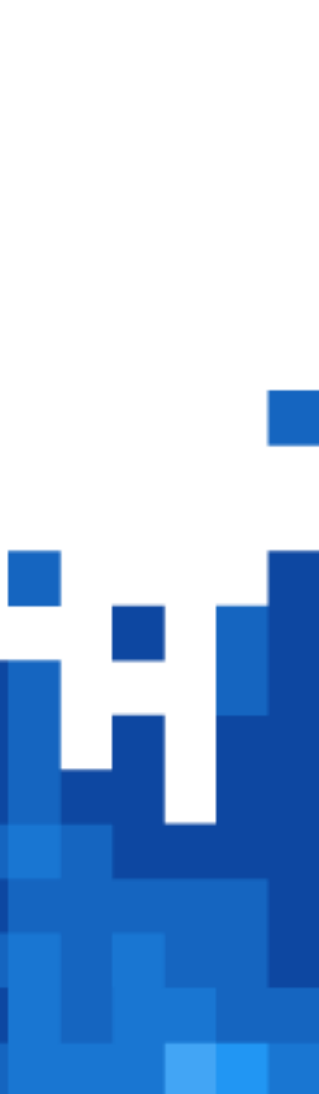

# Not without challenges

### What's next?

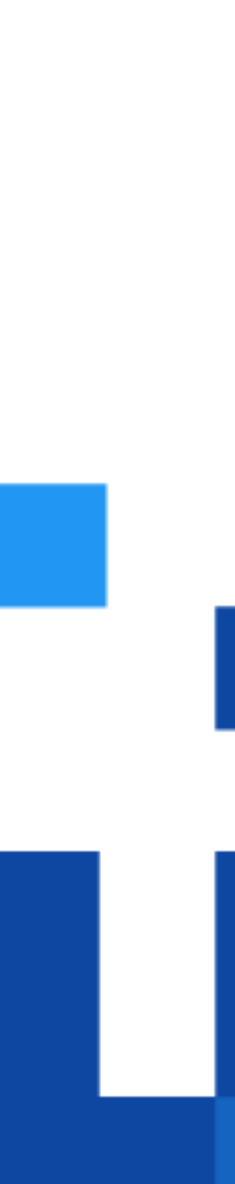

- Weird edge cases
- Unexpected API "abuses"
- Hard-to-hit best practices

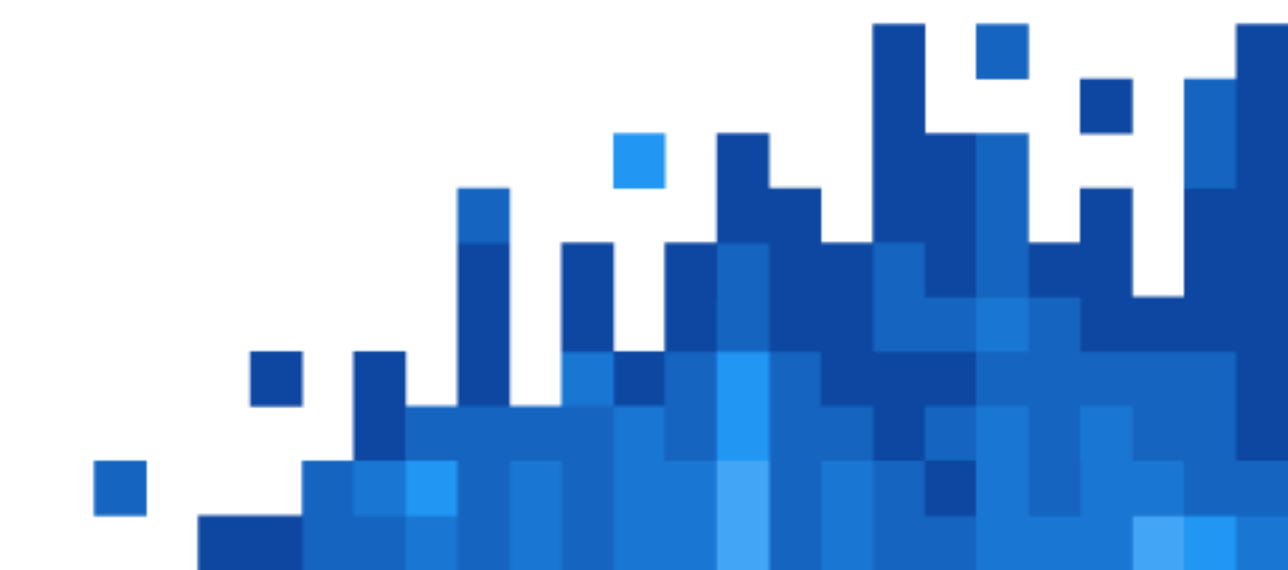

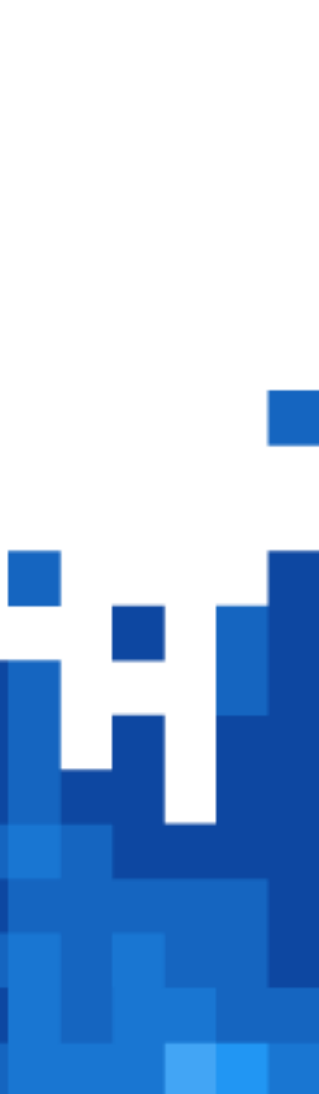

## Great developer feedback

- Enshrines known best practices
- Explainer available today. Spec incoming.
- All browser vendors committed to the transition
- Designed as a foundation for VR and AR needs

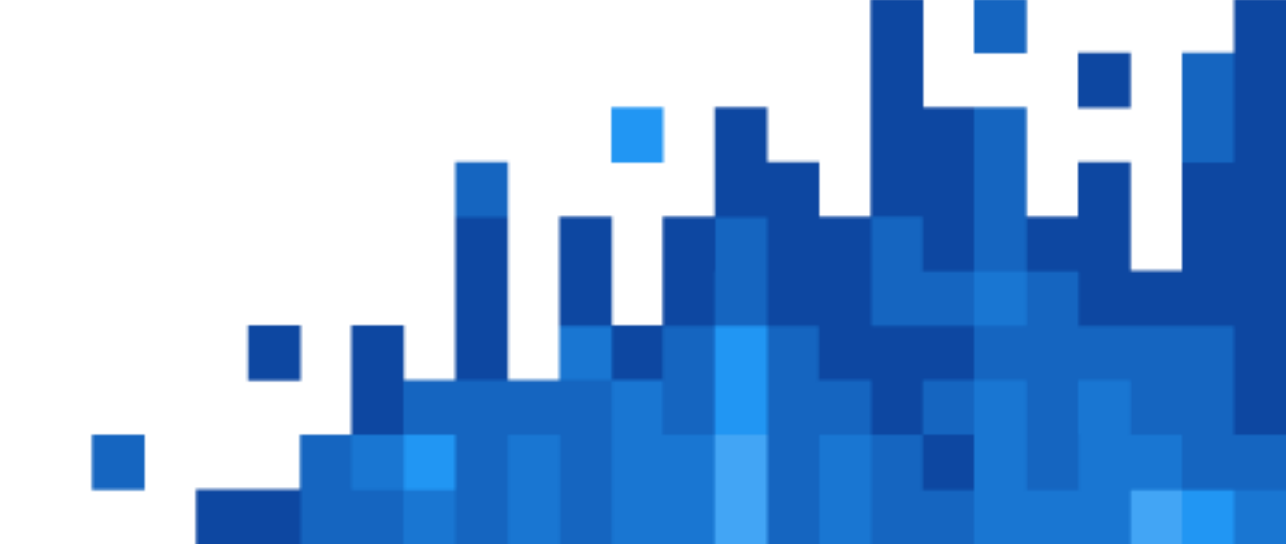

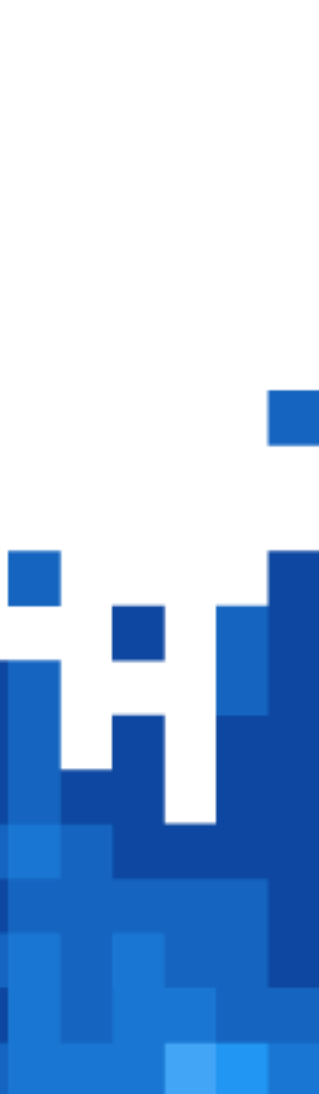

## WebVR "2.0"

### WebVR 2.0 Magic window

Now a first-class part of the API. Uses the same render/input loop as headset presentation.

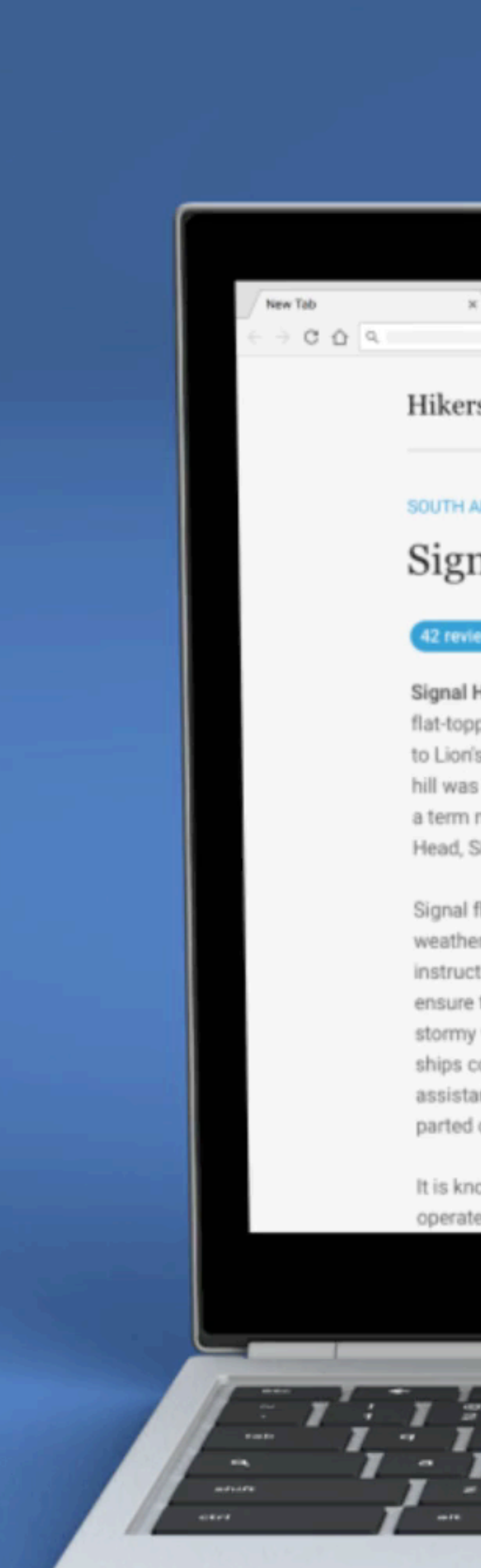

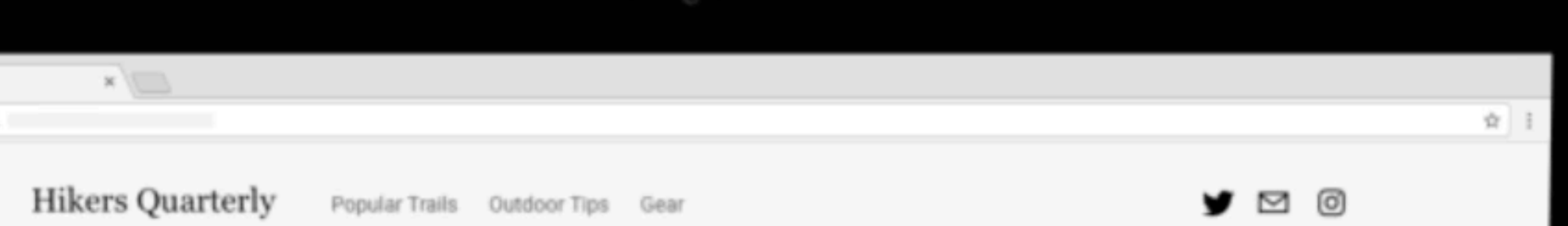

### **SOUTH AFRICA**

### Signal Hill

### 42 reviews

Signal Hill, or Lion's Rump, is a landmark flat-topped hill located in Cape Town, next to Lion's Head and Table Mountain. The hill was also known as "The Lion's Flank", a term now obsolete. Together with Lion's Head, Signal Hill looks like a lion sphinx.

Signal flags were used to communicate weather warnings as well as anchoring instructions to visiting ships in order to ensure that they prepared adequately for stormy weather while in the bay. Similarly, ships could use flags to signal for assistance if, for example, an anchor line parted during a storm.

It is known for the Noon Gun that is operated there by the South African Navy

 $\overline{\phantom{a}}$ 

 $\overline{a}$ 

Т.

 $\mathbf{r}$ 

 $\bullet$ 

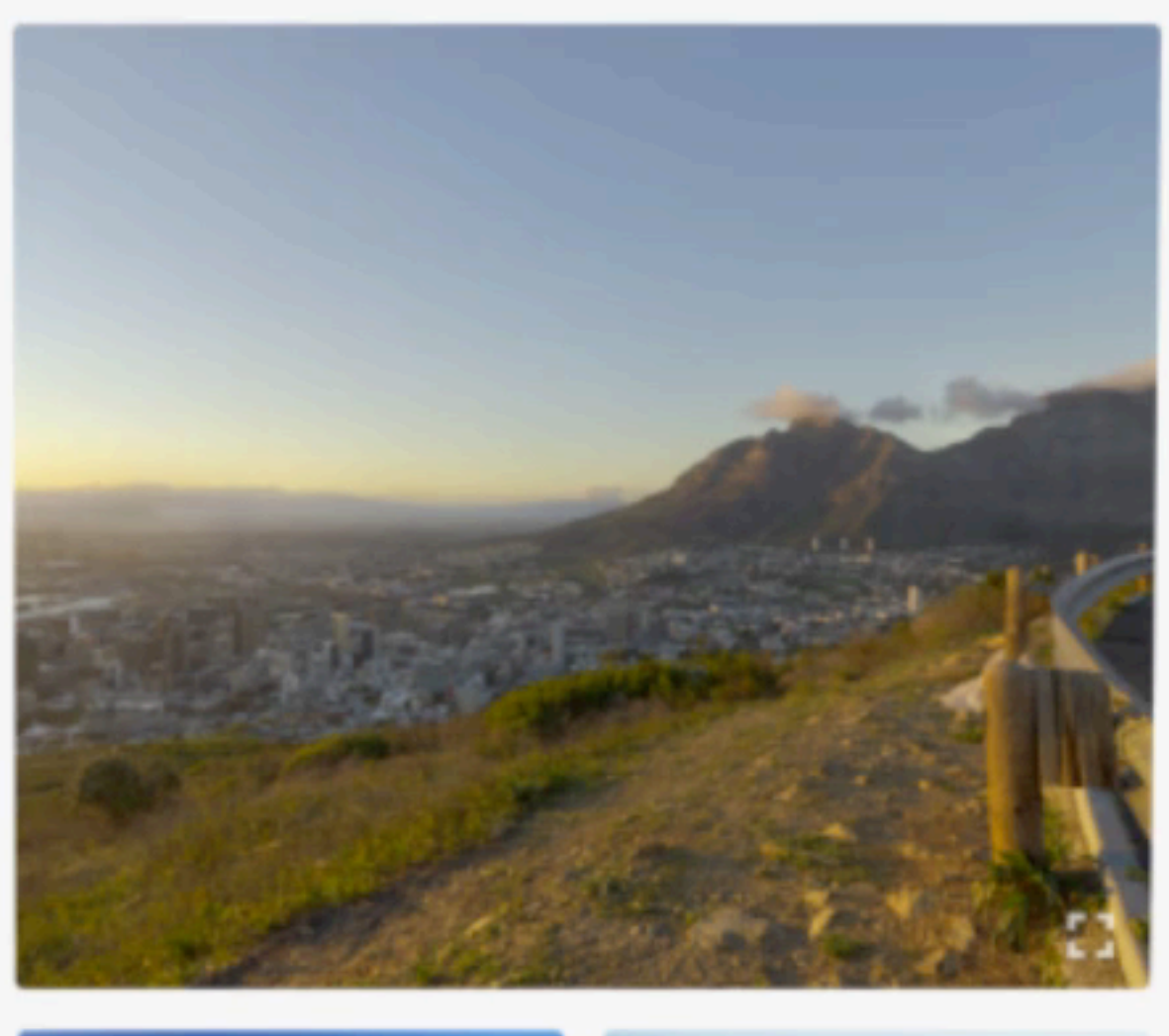

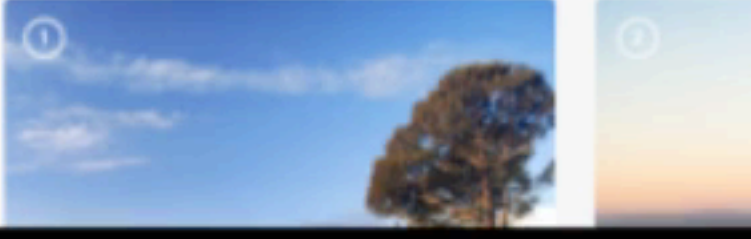

 $1000$ 

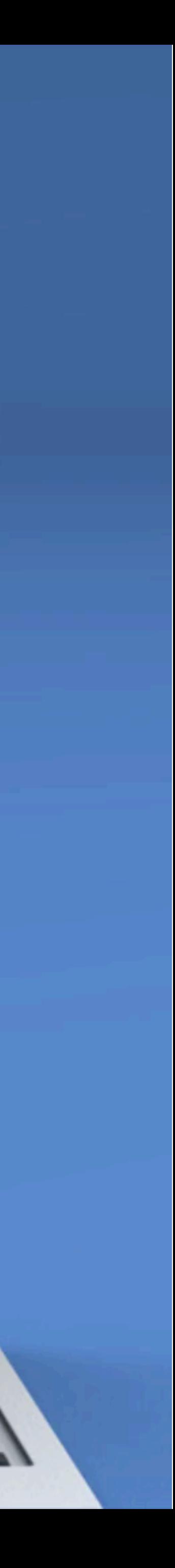

### WebVR 2.0 Prescriptive rendering

Tells content what you need to draw in order to look correct. It provides the render loop with:<br>• Framebuffers<br>• Views to render<br>• Projection/View

- 
- 
- matrices
- **Viewports**

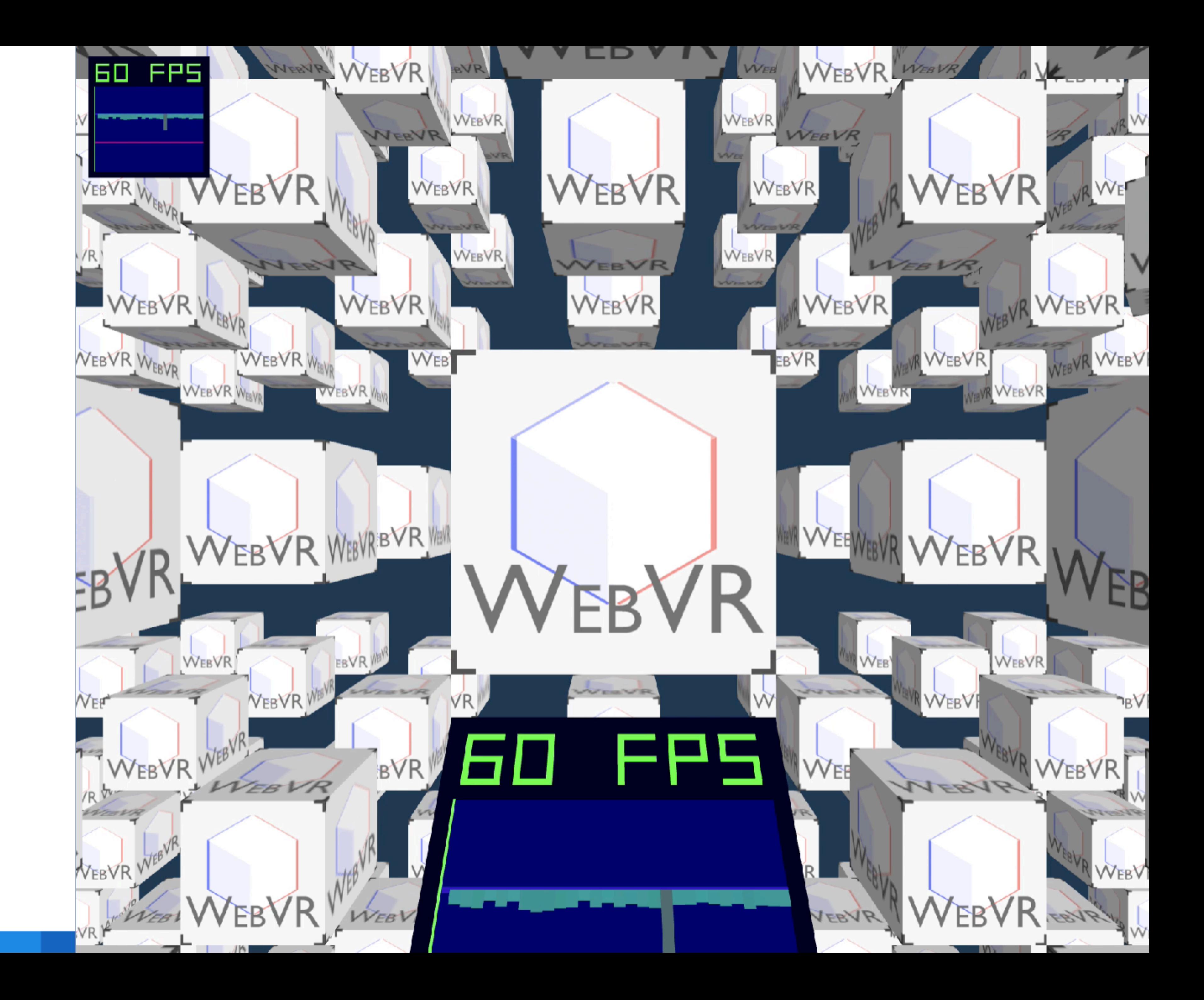

## WebVR 2.0 Input

Multiple developers independently created "ray based" input systems. Making that style of input a core part of the API.

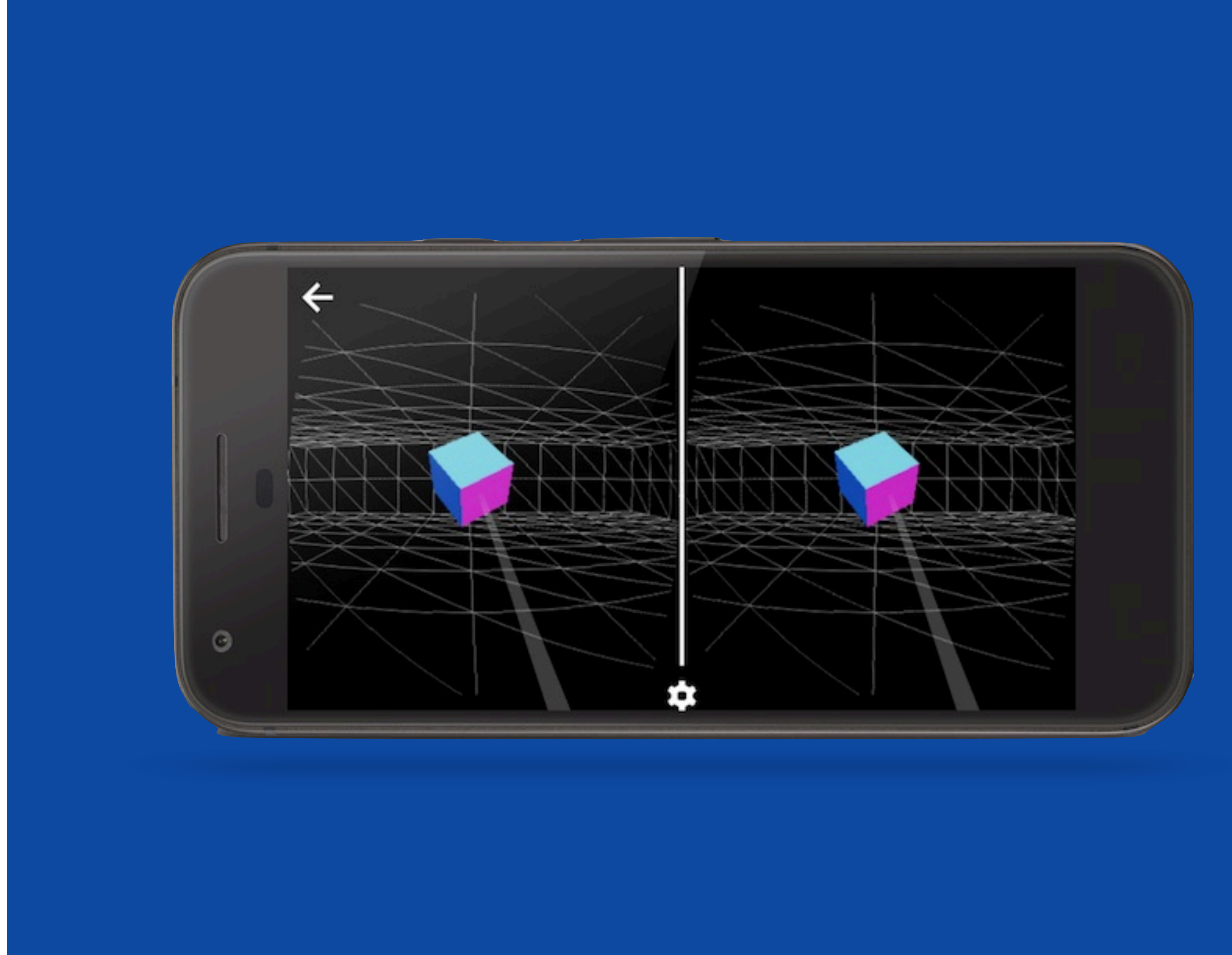

## WebVR Ecosystem *Lots of great libraries available for all skill levels*

- WebVR Polyfill Basic support on all platforms
- Three.js, Babylon.js Easier Javascript
- A-Frame Declarative
- Play Canvas, Vizor Visual authoring tools

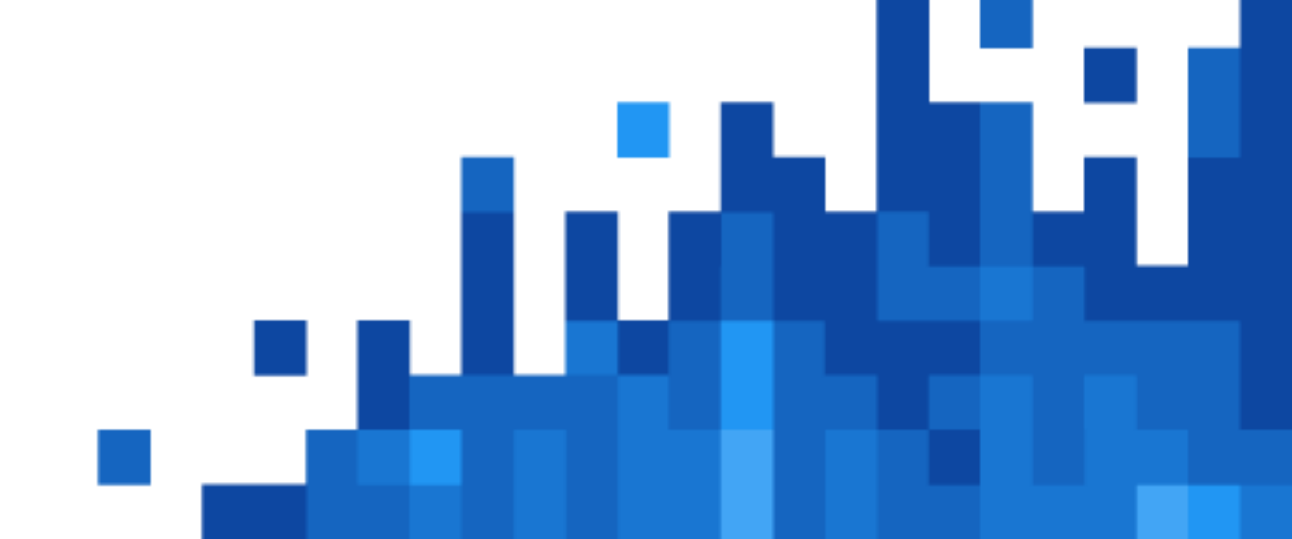

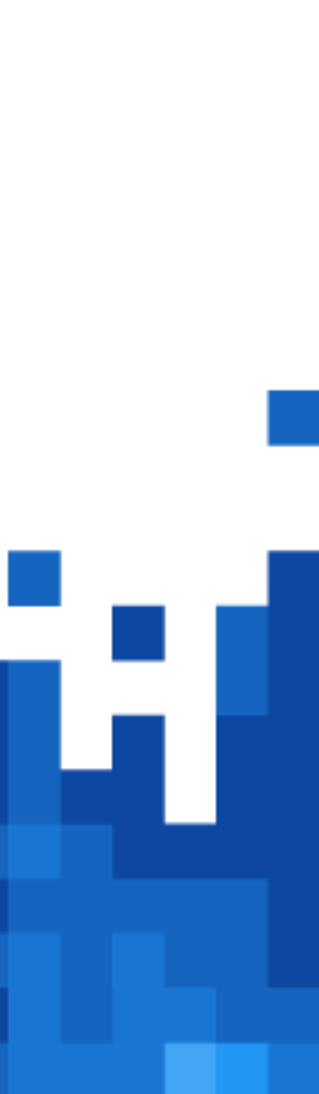

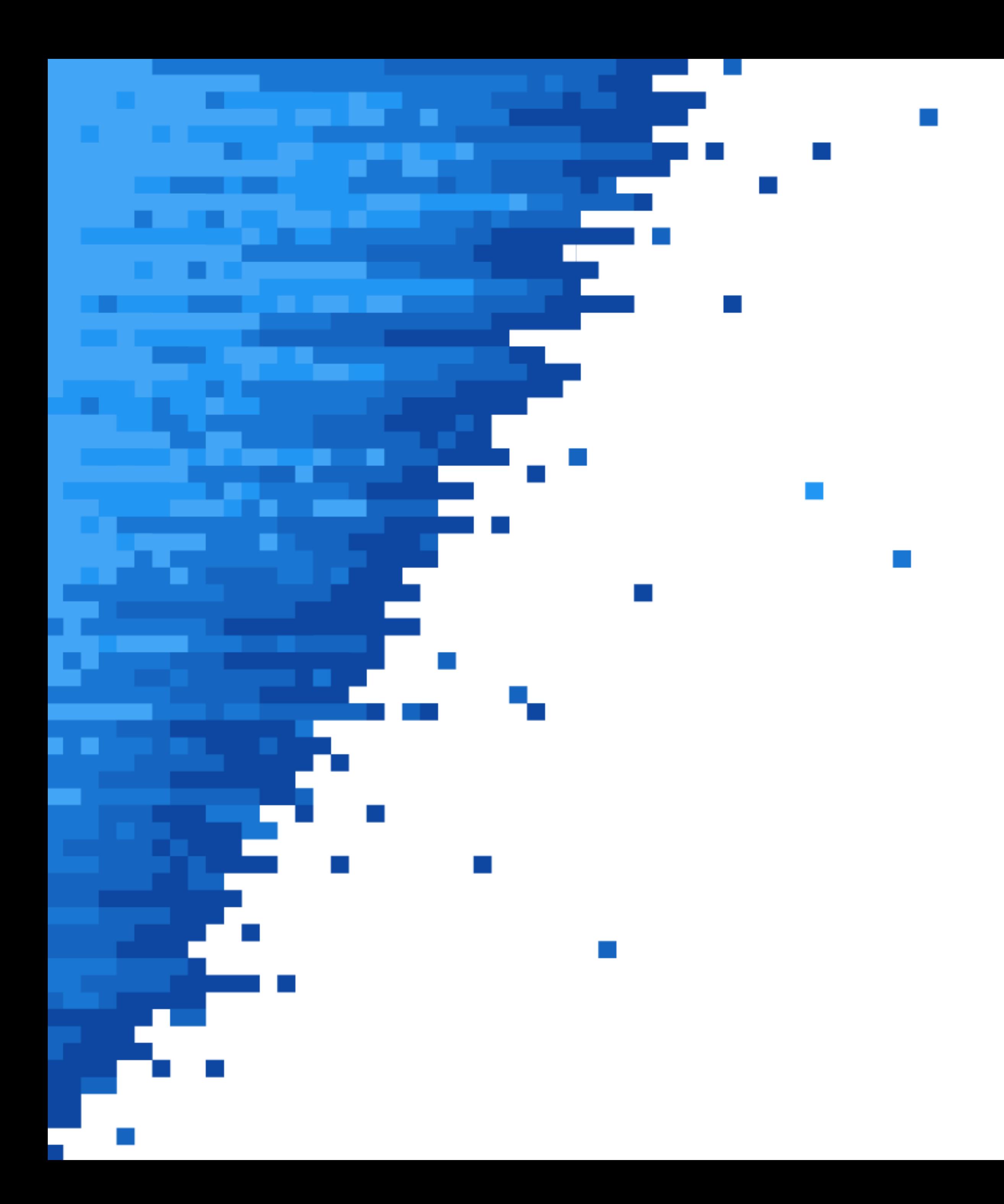

# Thanks!